# МИНИСТЕРСТВО ТРАНСПОРТА РОССИЙСКОЙ ФЕДЕРАЦИИ ФЕДЕРАЛЬНОЕ ГОСУДАРСТВЕННОЕ АВТОНОМНОЕ ОБРАЗОВАТЕЛЬНОЕ УЧРЕЖДЕНИЕ ВЫСШЕГО ОБРАЗОВАНИЯ РОССИЙСКИЙ УНИВЕРСИТЕТ ТРАНСПОРТА (РУТ (МИИТ) Колледж международных транспортных коммуникаций

# СОГЛАСОВАНО

**УТВЕРЖДЕНО** 

Председатель учебно-методической комиссии Моргунова Г. А. *Леер* « 10 » ellephics 2021

Директор ИМТК РУТ (МИИТ) Карапетянц И. В. 4 20 21 г.

# РАБОЧАЯ ПРОГРАММА УЧЕБНОЙ ДИСЦИПЛИНЫ

ОП.10 Компьютерная обработка и редактирование служебных документов Специальность среднего профессионального образования: 46.02.01 Документационное обеспечение управления и архивовеление. базовой подготовки Квалификация: Специалист по документационному обеспечению управления, архивист

> Форма обучения Очная Срок обучения 2 г. 10 мес.

Составитель Боброва Елена Викторовна

## ОДОБРЕНО

Председатель предметной комиссии Моргунова Г. А. Мон « Le » recordes 2021.

г. Москва, 2021 г.

# **Содержание**

# **1. Паспорт рабочей программы дисциплины**

1.1. Область применения программы

1.2. Место дисциплины в структуре основной профессиональной образовательной программы

1.3. Цели и задачи дисциплины, требования к результатам освоения дисциплины

1.4. Количество часов на освоение программы дисциплины

# **2. Структура и содержание дисциплины**

Объем дисциплины и виды учебных занятий

Тематический план и содержание дисциплины

# **Методические материалы для обучающихся по освоению дисциплины**

# **3. Условия реализации рабочей программы дисциплины**

- 3.1. Образовательные технологии
- 3.2. Требования к минимальному материально-техническому обеспечению
- 3.3. Информационное обеспечение обучения
- **4. Контроль и оценка результатов освоения дисциплины**

# **1. ПАСПОРТ РАБОЧЕЙ ПРОГРАММЫ ДИСЦИПЛИНЫ КОМПЬЮТЕРНАЯ ОБРАБОТКА И РЕДАКТИРОВАНИЕ СЛУЖЕБНЫХ ДОКУМЕНТОВ**

#### **1.1. Область применения программы**

Рабочая программа дисциплины является частью программы подготовки специалистов среднего звена (ППССЗ) ФГАОУ ВО «Российский университет транспорта (РУТ (МИИТ)» по специальности среднего профессионального образования 46.02.01 Документационное обеспечение управления и архивоведение

#### **1.2. Место дисциплины в структуре ОПОП**

Дисциплина Компьютерная обработка и редактирование служебных документов относятся к общепрофессиональным дисциплинам профессионального цикла ОП.10.

#### **1.3. Цели и задачи дисциплины, требования к результатам освоения дисциплины**

В результате освоения дисциплины обучающийся обладает общими компетенциями, включающими в себя способность:

ОК.1 Понимать сущность и социальную значимость своей будущей профессии, проявлять к ней устойчивый интерес.

ОК.2 Организовывать собственную деятельность, выбирать типовые методы и способы выполнения профессиональных задач, оценивать их эффективность и качество.

ОК. 3. Решать проблемы, оценивать риски и принимать решения в нестандартных ситуациях.

ОК.4 Осуществлять поиск, анализ и оценку информации, необходимой для постановки и решения профессиональных задач, профессионального и личностного развития

ОК.5 Использовать информационно-коммуникационные технологии в профессиональной деятельности.

ОК.6 Работать в коллективе и в команде, эффективно общаться с коллегами, руководством, потребителями.

ОК.7 Ставить цели, мотивировать деятельность подчиненных, организовывать и контролировать их работу с принятием на себя ответственности за результат выполнения заданий

ОК. 8 Самостоятельно определять задачи профессионального и личностного развития, заниматься самообразованием, осознанно планировать повышение квалификации

ОК. 9. Быть готовым к смене технологий в профессиональной деятельности

обладает профессиональными компетенциями:

- ПК 1.5. Оформлять и регистрировать организационно-распорядительные документы, контролировать сроки их исполнения.
- ПК 2.2. Вести работу в системах электронного документооборота

В результате освоения учебной дисциплины обучающийся **умеет:**

 - профессионально осуществлять набор служебных документов на персональном компьютере.

- использовать унифицированные системы документации и требования Государственной системы документационного обеспечения управления при оформлении служебных документов;

- использовать сервисы и информационные ресурсы сети Интернет в профессиональной деятельности;

- редактировать служебные документы;

- работать с разными типами нормативных словарей.

В результате освоения учебной дисциплины обучающийся **знает:**

- правила техники безопасности и гигиенические требования при использовании средств ИКТ в образовательном процессе;

- правила оформления документов унифицированных систем документации на персональном компьютере;

- возможности использования ресурсов сети Интернет для решения профессиональных задач;

- виды и технику правки текстов;

- нормы литературного языка и требования к речевому этикету в текстах документов.

#### **1.4. Количество часов на освоение программы дисциплины**

Максимальной учебной нагрузки обучающегося 162 часа, в том числе: обязательной аудиторной учебной нагрузки обучающегося 108 часов; самостоятельной работы обучающегося 54 часа.

### **2. Структура и содержание дисциплины**

#### **2.1. Объем дисциплины и виды учебных занятий**

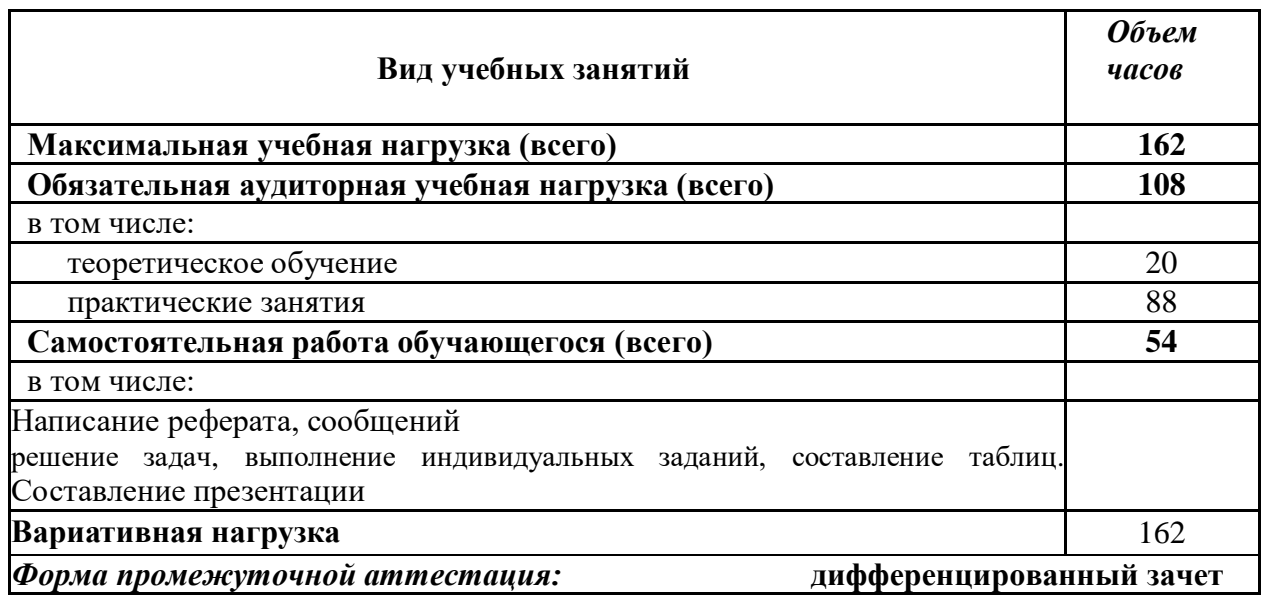

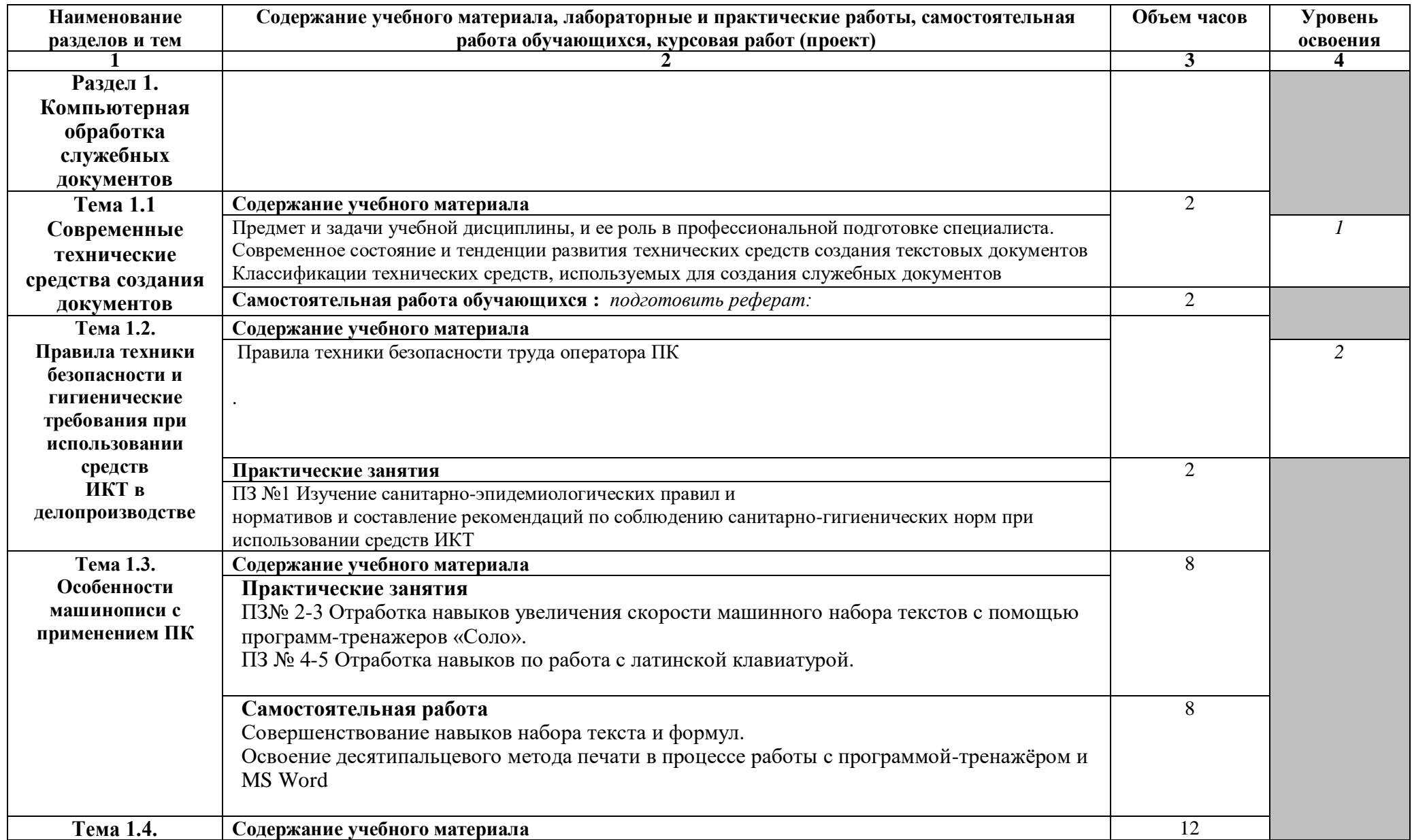

# **2.2. Тематический план и содержание учебной дисциплины Компьютерная обработка и редактирование служебных документов**

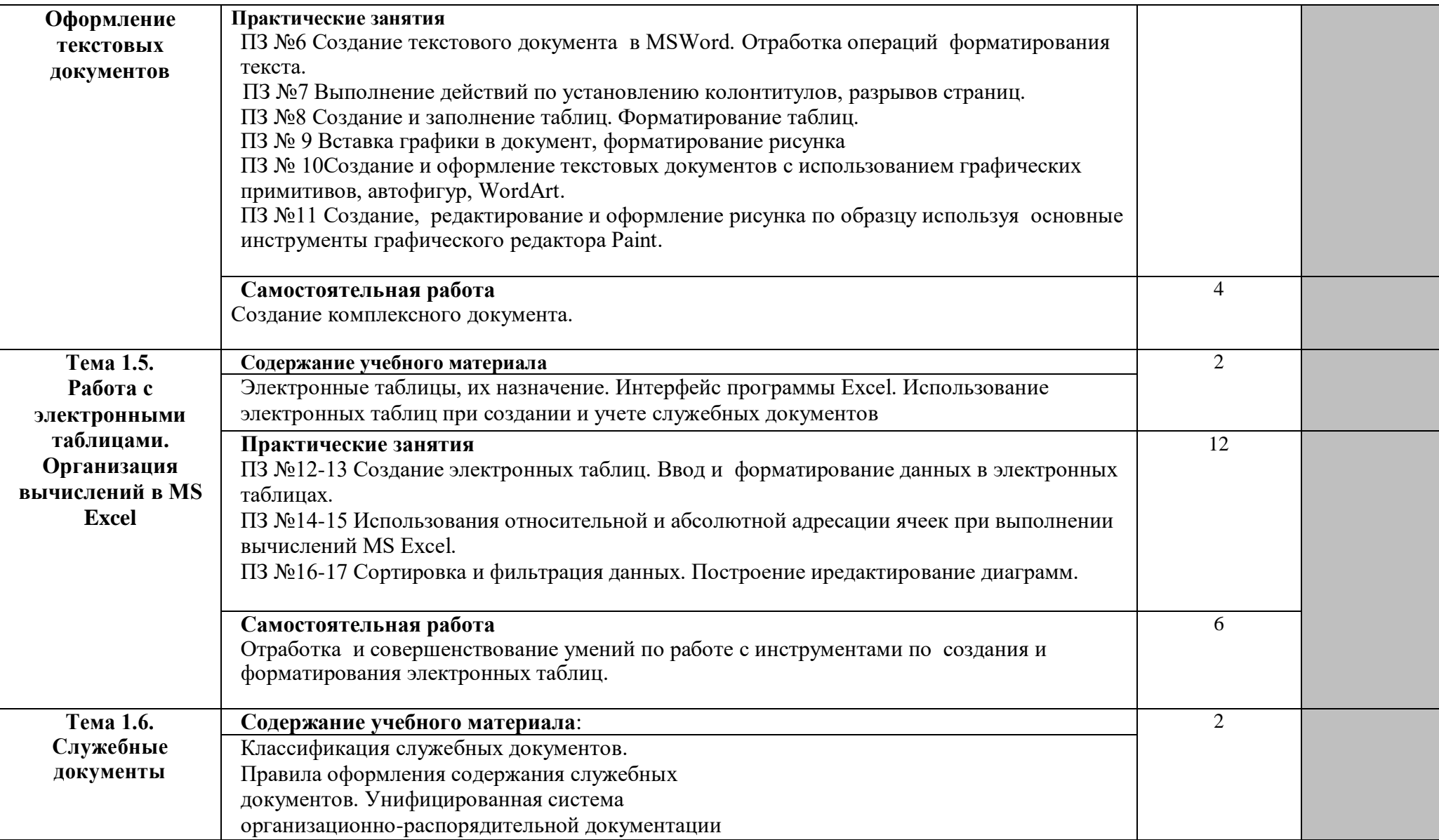

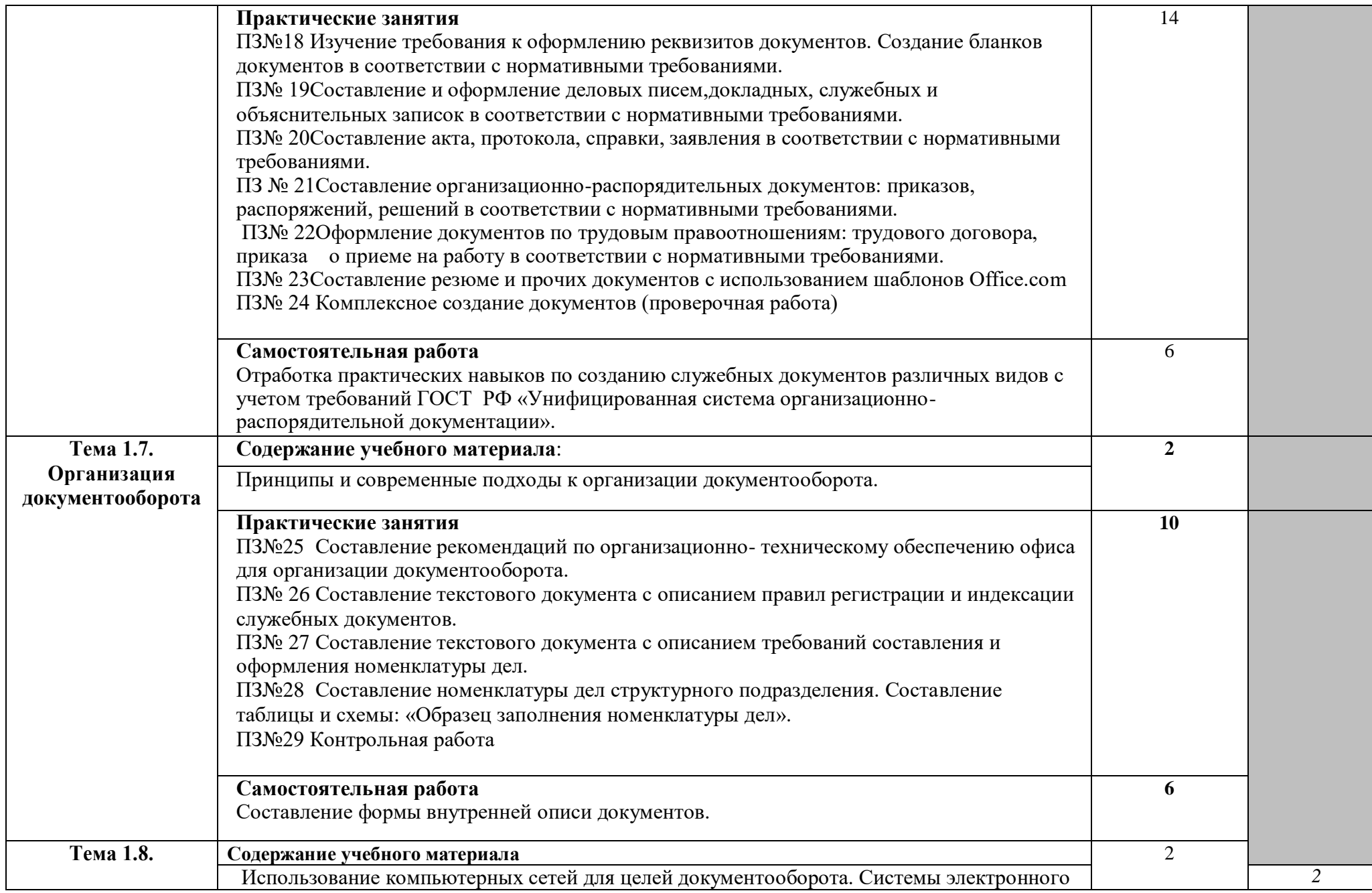

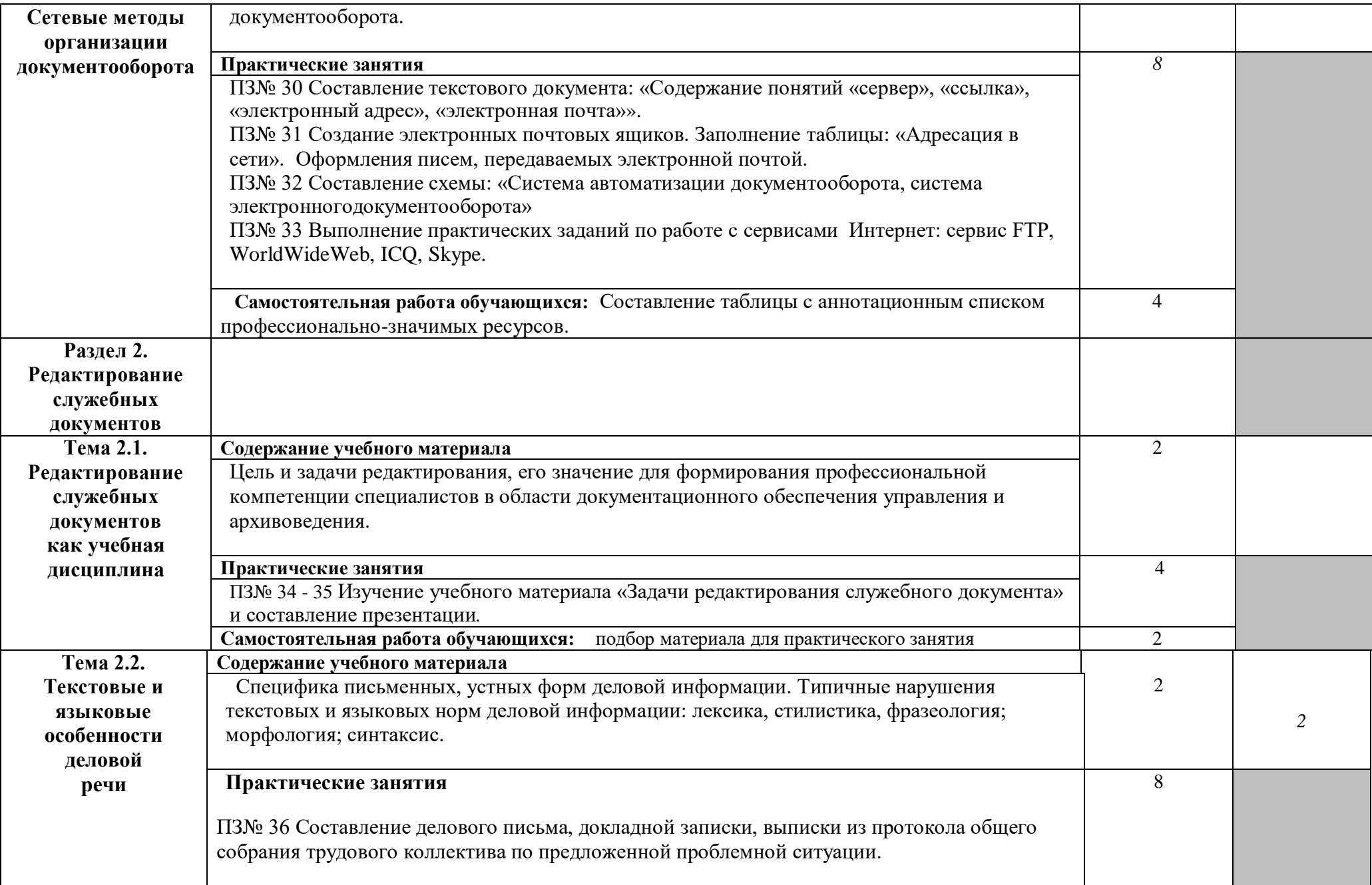

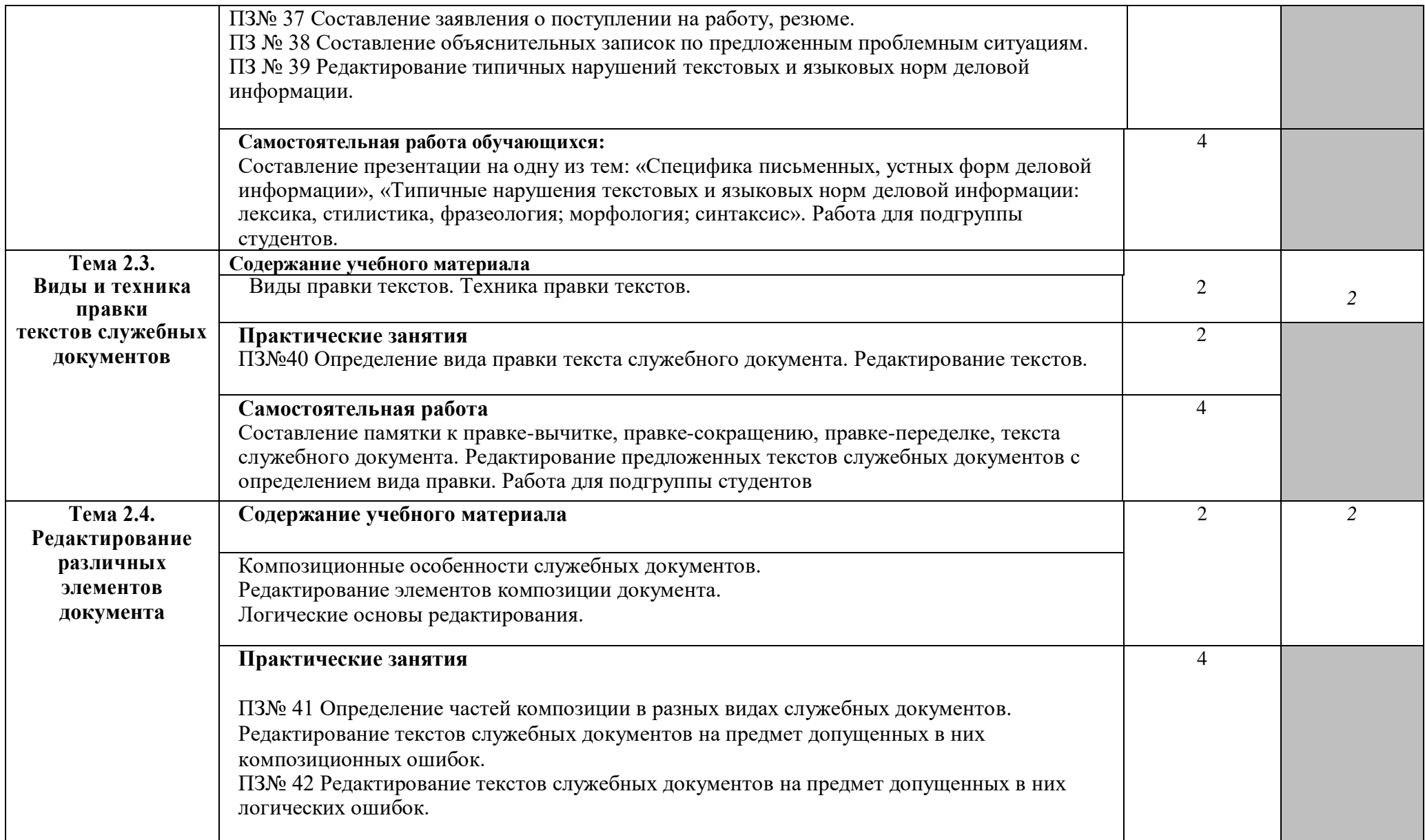

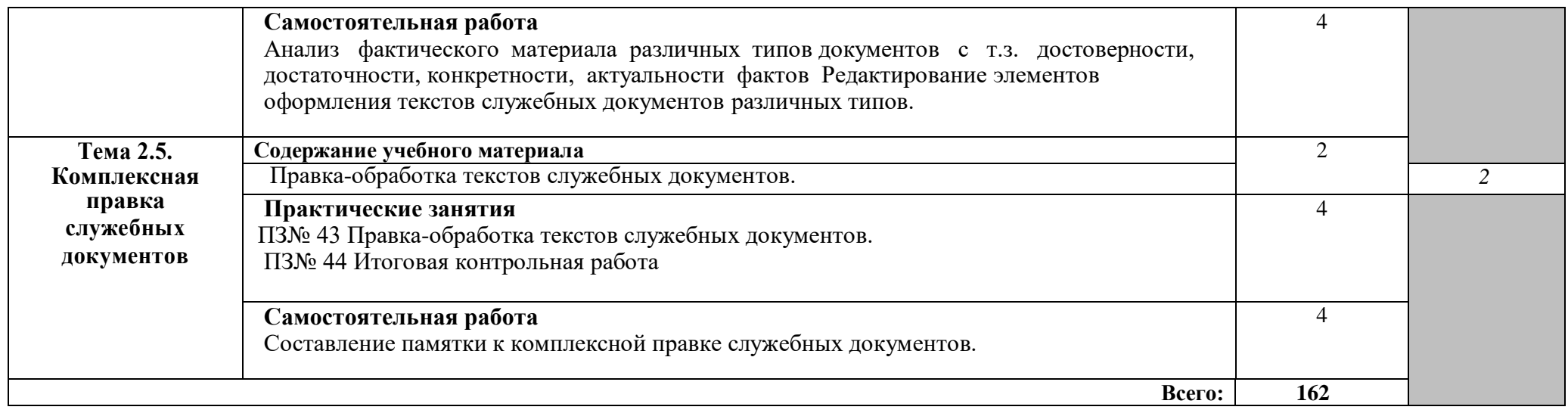

# **3. УСЛОВИЯ РЕАЛИЗАЦИИ РАБОЧЕЙ ПРОГРАММЫ УЧЕБНОЙ ДИСЦИПЛИНЫ**

# **3.1. Образовательные технологии**

Образовательные технологии, используемые при реализации различных видов учебных занятий и дающие наиболее эффективные результаты освоения дисциплины:

- информационно коммуникационная;
- личностно ориентированная;
- проблемного обучения
- кейс технология

В соответствии с требованиями ФГОС СПО по специальности 46.02.01 Документационное обеспечение управления и архивоведение реализация компетентностного подхода предусматривает использование в учебном процессе активных и интерактивных форм проведения занятий.

Активные и интерактивные формы проведения занятий, используемые в учебном процессе

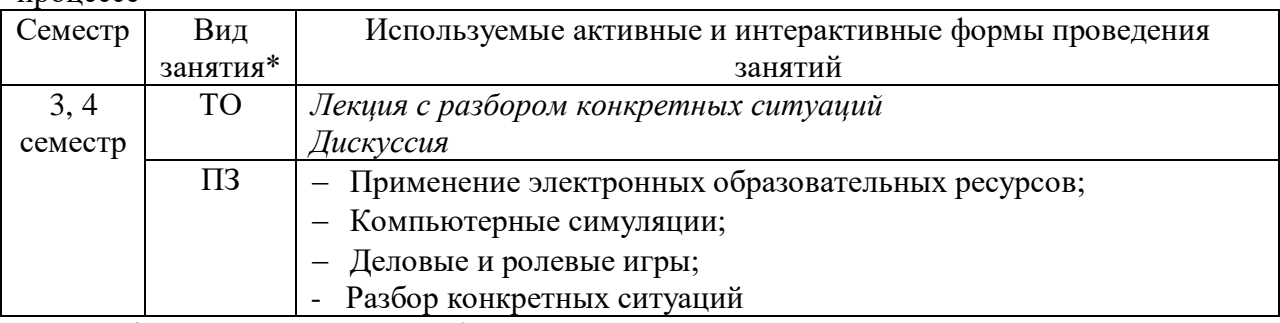

\* ТО – теоретическое обучение, ПЗ – практические занятия,

#### **3.2. Требования к минимальному материально-техническому обеспечению**  Аудитория 12316

Кабинет документационного обеспечения управления Системный блок Intel(R) Core(TM) i3-6100 CPU @ 3.70Hz, 3.70Hz ОЗУ 8Gb -1 шт. Монитор DELL 24.1 U2415 /1920x1200/ HDMI x2/DisplayPort/Mini DisplayPort/USBx2-1шт. Клавиатура -1 шт. Мышь -1 шт. Проектор Beng MX507 -1шт. Экран для проектора Digis Optimal-B -1шт. ИБП ABC Back-UPS Стенды – 4 шт. Кабинет для проведения занятий лекционного типа. Аудитория 12211 Лаборатория информатики и компьютерной обработки документов Компьютерный кабинет на 34 рабочих места. Моноблок Acer Intel(R) Celeron(R) CPU N2930 @ 1.83Hz, 1.83Hz ОЗУ 4Gb -26 шт.

Моноблок Acer Intel(R) Pentium(R) CPU J2900 @ 2.41Hz, 2.41Hz ОЗУ 2Gb -8 шт.

Клавиатура -34 шт.

Мышь -34 шт.

Многофункциональное устройство HP LaserJet Pro MFP M125rnw -1шт.

Визуализатор архива.

Шкаф для бумажных документов.

Учебная мебель - столы, стулья на 34 посадочных места.

ПО: программа для обработки графических изображений IrFanView, Windows, MS Office, программа для перевода - онлайн Google-переводчик, антивирус Касперского, Acrobat для чтения pdf файлов (визуализированных электронных документов), учебная версия T-FLEX CAD.

Стенды – 5 шт.

Компьютерный кабинет для проведения практических занятий, групповых и индивидуальных консультаций, текущего контроля и промежуточной аттестации.

Аудитория 12203

Библиотека, читальный зал (специализированный кабинет), оборудованный компьютерами с выходом в сеть Интернет.

10 рабочих мест, в том числе 5 мест, оборудованных компьютерами для самостоятельной работы студентов с выходом в Internet - моноблоки Acer Intel(R) Celeron(R) CPU N2930 @ 1.83Hz, 1.83Hz ОЗУ 4Gb, клавиатуры, мыши.

1 ПК для сотрудников, Lenovo Intel(R) Pentium(R) CPU G2030 @ 3.00Hz, 3.00Hz ОЗУ 4Gb, многофункциональное устройство HP LaserJet Pro MFP M125rnw - 1шт.

Аудитория 12304 Кабинет самоподготовки Системный блок Intel(R) Core(TM) i3-6100 CPU @ 3.70Hz, 3.70Hz ОЗУ 8Gb -1 шт. Монитор DELL 24.1 U2415 /1920x1200/ HDMI x2/DisplayPort/Mini DisplayPort/USBx2-1шт. Клавиатура -1 шт. Мышь -1 шт. Учебная мебель Кабинет для самостоятельной работы

## **3.3. Информационное обеспечение обучения**

**Перечень рекомендуемых учебных изданий, Интернет-ресурсов, дополнительной литературы** 

#### **Основные источники:**

1. Доронина, Л. А. Организация и технология документационного обеспечения управления : учебник и практикум для вузов / Л. А. Доронина, В. С. Иритикова. — Москва : Издательство Юрайт, 2022. — 233 с. — (Высшее образование). — ISBN 978-5- 534-04568-0. — Текст : электронный // Образовательная платформа Юрайт [сайт]. — URL: <https://urait.ru/bcode/489555> (дата обращения: 17.01.2022). 2. Нетёсова, О. Ю. Информационные системы и технологии в экономике : учебное

пособие для вузов / О. Ю. Нетёсова. — 3-е изд., испр. и доп. — Москва : Издательство Юрайт, 2022. — 178 с. — (Высшее образование). — ISBN 978-5-534-08223-4. — Текст : электронный // Образовательная платформа Юрайт [сайт]. —

URL: <https://urait.ru/bcode/491479> (дата обращения: 17.01.2022).

#### **Дополнительные источники:**

1. Кузнецов, И. Н. Документационное обеспечение управления. Документооборот и делопроизводство : учебник и практикум для вузов / И. Н. Кузнецов. — 3-е изд., перераб. и доп. — Москва : Издательство Юрайт, 2022. — 461 с. — (Высшее образование). — ISBN 978-5-534-04275-7. — Текст : электронный // Образовательная платформа Юрайт [сайт]. — URL: <https://urait.ru/bcode/488697> (дата обращения: 17.01.2022).

Советов, Б. Я. Информационные технологии : учебник для вузов / Б. Я. Советов, 2. В. В. Цехановский. — 7-е изд., перераб. и доп. — Москва: Издательство Юрайт, 2022. 327 с. — (Высшее образование). — ISBN 978-5-534-00048-1. — Текст : электронный // Образовательная платформа Юрайт [сайт]. — URL: <https://urait.ru/bcode/488865> (дата обращения: 17.01.2022).

#### **Интернет-ресурсы:**

1. Федеральное хранилище Единой коллекции цифровых образовательных ресурсов [Электронный ресурс] URL: [\(http://school-collection.edu.ru/\)](http://school-collection.edu.ru/).

2. Наумов П. [образовательный портал, электронный ресурс] URL:  $(http://www.rusedu.ru/$ .

3. Поисковая машина электронных книг, свободно распространяемых в Интернете [Электронный ресурс] URL: [\(http://www.poiskknig.ru/\)](http://www.poiskknig.ru/).

4. Сайт Министерства образования и науки Российской Федерации. [\(http://xn--](http://минобрнауки.рф/) [80abucjiibhv9a.xn--p1ai/\)](http://минобрнауки.рф/).

5. <https://rg.ru/org/companies/informteh/>

# **4. КОНТРОЛЬ И ОЦЕНКА РЕЗУЛЬТАТОВ ОСВОЕНИЯ УЧЕБНОЙ ДИСЦИПЛИНЫ**

**4.1. Контроль и оценка** результатов освоения учебной дисциплины осуществляется преподавателем в процессе проведения практических занятий, тестирования, а также выполнения студентами индивидуальных заданий.

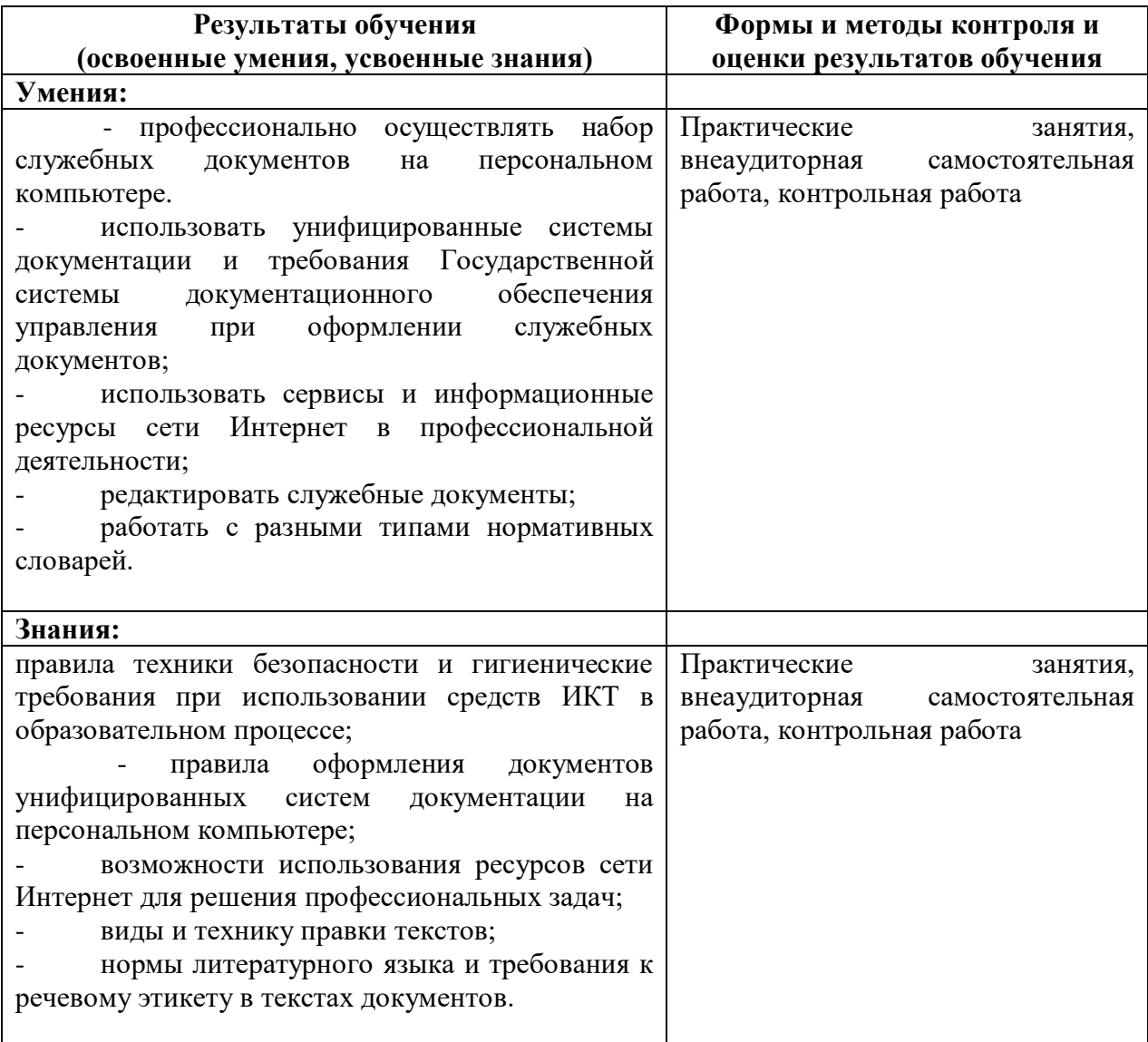

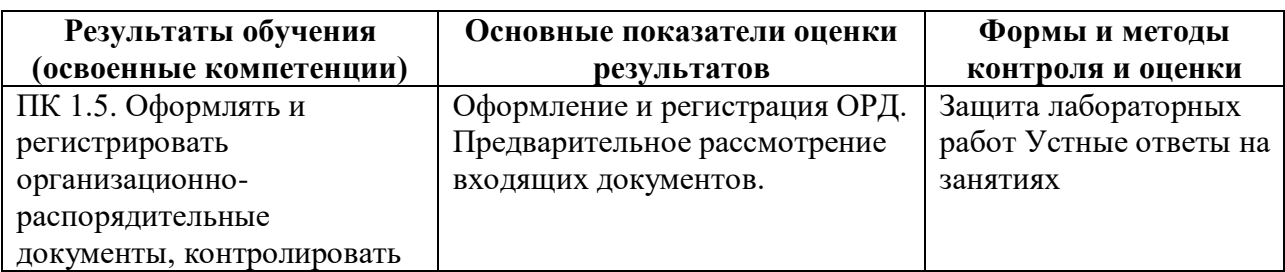

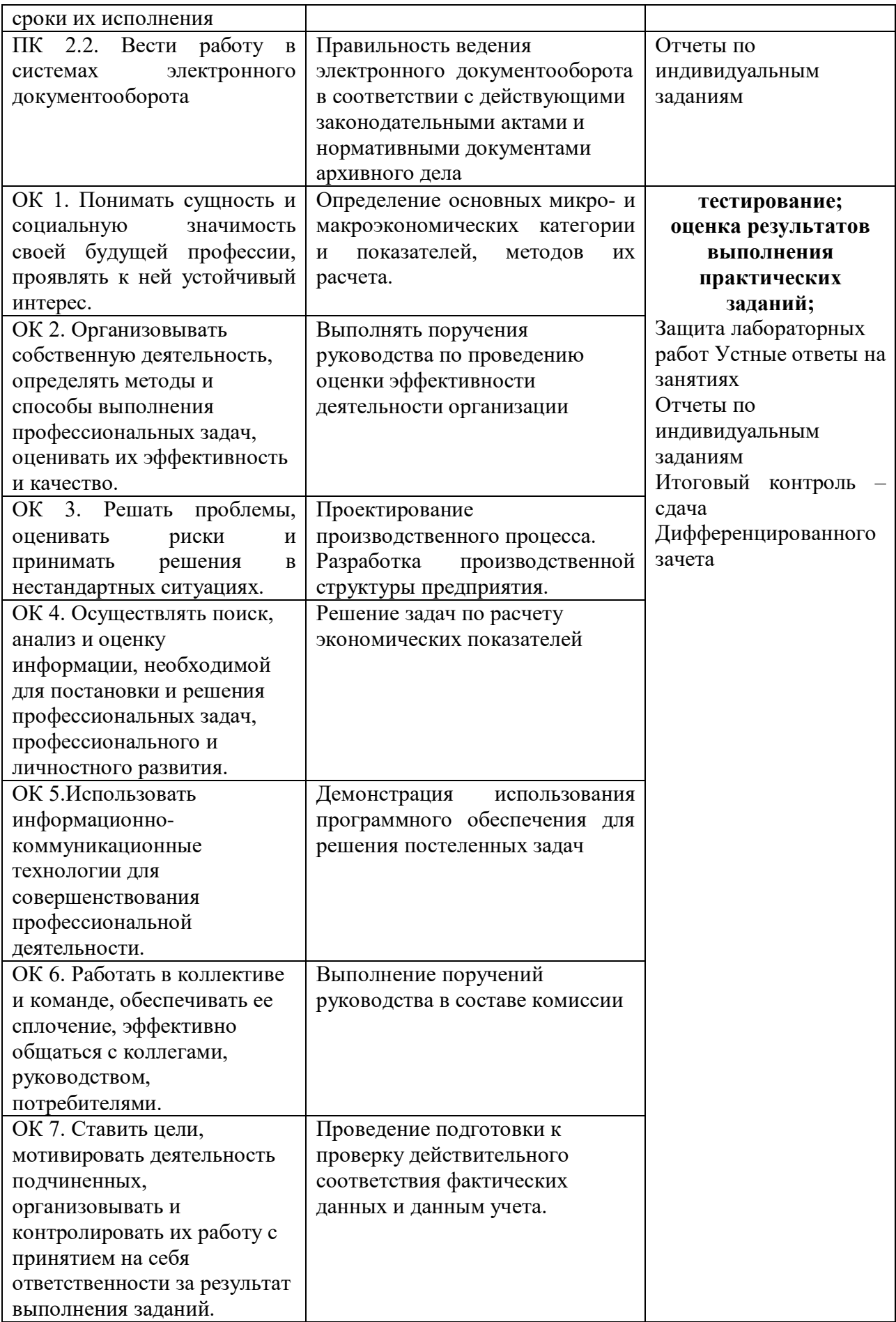